# CS 450

SQL - 2

## Illustration of EXCEPT

*Find the sids of all sailors who have reserved red boats but not green boats:* 

SELECT S.sid FROM Sailors S, Boats B, Reserves R WHERE S.sid=R.sid AND R.bid=B.bid AND B.color='red' EXCEPT SELECT S2.sid FROM Sailors S2, Boats B2, Reserves R2 WHERE S2.sid=R2.sid AND R2.bid=B2.bid AND B2.color= 'green';

#### **Use MINUS instead of EXCEPT in Oracle**

## Null Values

- It is possible for tuples to have a null value, denoted by *null*, for some of their attributes
- *null* signifies an unknown value or that a value does not exist.
- The result of any arithmetic expression involving *null* is *null* 
	- Example: 5 + *null* returns null
- The predicate **is null** can be used to check for null values.
	- Example: Find all sailors whose ratings are null*.*

**SELECT** *S.sid*  **FROM** *Sailors S*  **where** *S.rating* **is null**

## Nested Queries

- A **nested** query is a query that has another query embedded within it; this embedded query is called the **subquery**.
- Subqueries generally occur within the WHERE clause (but can also appear within the FROM and HAVING clauses)
- Nested queries are a very powerful feature of SQL. They help us write short and efficient queries.

#### (Think of nested **for** loops in C++. Nested queries in SQL are similar)

### Nested Query 1

*Find names of sailors who have reserved boat 103* 

SELECT S.sname FROM Sailors S WHERE S.sid IN ( SELECT R.sid FROM Reserves R WHERE R.bid=103);

#### Nested Query 2

*Find names of sailors who have not reserved boat 103*

SELECT S.sname FROM Sailors S WHERE S.sid NOT IN ( SELECT R.sid FROM Reserves R WHERE R.bid=103 )

### Nested Query 3

*Find the names of sailors who have reserved a red boat*

What about *Find the names of sailors who have NOT reserved a red boat?*

#### Revisit a previous query

*Find names of sailors who*'*ve reserved a red and a green boat*

SELECT S.sid FROM Sailors S, Boats B, Reserves R WHERE S.sid=R.sid AND R.bid=B.bid AND B.color='red' INTERSECT SELECT S2.sid FROM Sailors S2, Boats B2, Reserves R2 WHERE S2.sid=R2.sid AND R2.bid=B2.bid AND B2.color= 'green';

#### Revisit a previous query

*Find names of sailors who*' *ve reserved a red and a green boat (using nested query)*

#### Correlated Nested Queries…1

- Thus far, we have seen nested queries where the inner subquery is independent of the outer query.
- We can make the inner subquery **depend** on the outer query. This is called correlation.

#### Correlated Nested Queries…2

*Find names of sailors who have reserved boat 103* 

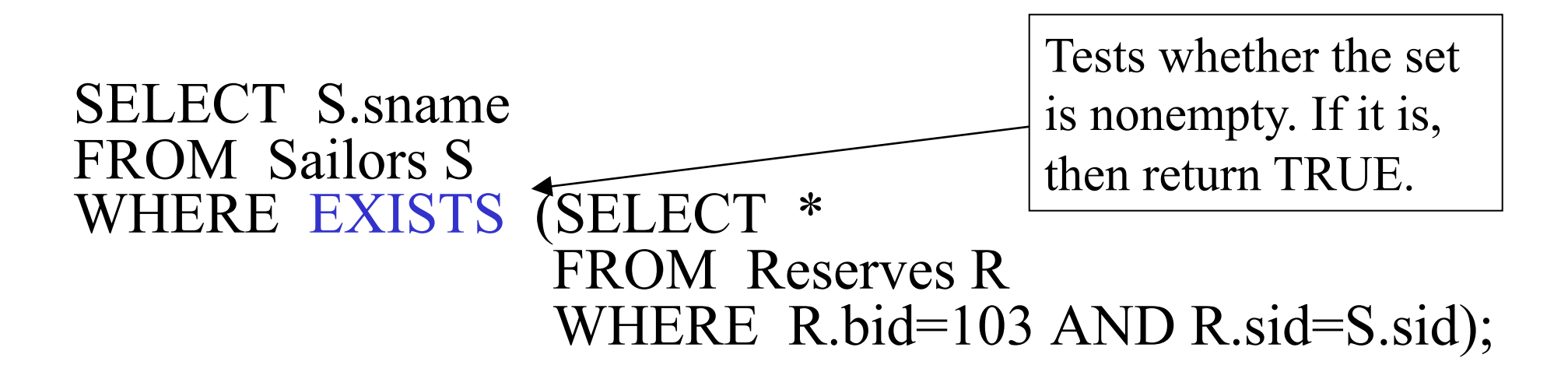

(For finding sailors who have **not** reserved boat 103, we would use NOT EXISTS)

## Correlated Nested Query - Division

*Find the names of sailors who have reserved ALL boats (DIVISION)* 

SELECT S.sname FROM Sailors S WHERE NOT EXISTS ((SELECT B.bid FROM Boats B) EXCEPT (SELECT R.bid FROM Reserves R WHERE  $R$  sid = S sid));

(For each sailor S, we check to see that the set of boats reserved by S includes every boat)

14

#### Correlated Nested Query 2

Alternatively,

*Find the names of sailors who have reserved ALL boats* 

SELECT S.sname FROM Sailors S WHERE NOT EXISTS (SELECT B.bid FROM Boats B WHERE NOT EXISTS (SELECT R.bid FROM Reserves R WHERE R  $bid = B$  bid AND  $R$ .sid = S.sid ));

#### Employee

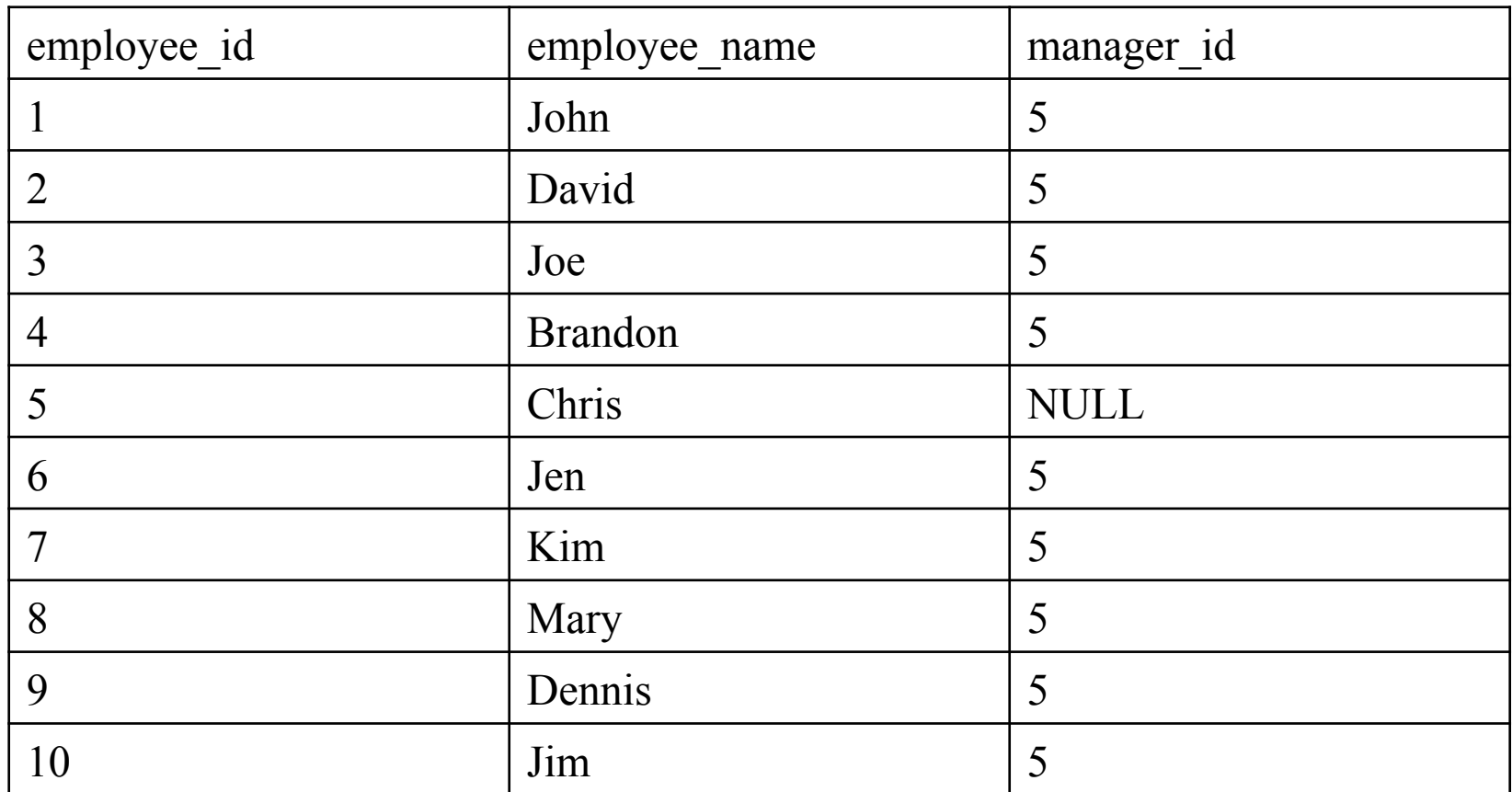

• Find the number of employees who are not managers

Try:

#### SELECT COUNT(\*) FROM Employee E WHERE E.employee id NOT IN (SELECT E2.manager\_id FROM Employee E2);

• Find the number of employees who are not managers

SELECT COUNT(\*) FROM Employee E WHERE E.employee id NOT IN (SELECT E2.manager\_id FROM Employee E2);  $COUNT = 0$  (!)

- Find the number of employees who are not managers
- Try again: SELECT COUNT(\*) FROM Employee E WHERE NOT EXISTS (SELECT \* FROM Employee E2 WHERE E2.manager  $id =$  E.employee  $id$ );

- Find the number of employees who are not managers
- Try again: SELECT COUNT(\*) FROM Employee E WHERE NOT EXISTS (SELECT \* FROM Employee E2 WHERE E2.manager  $id =$  E.employee  $id$ );  $COUNT = 9!$

• Find the number of employees who are not managers

Another option:

SELECT COUNT(\*) FROM Employee E LEFT OUTER JOIN Employee E2 ON E.employee  $id = E2$ .manager id WHERE E2.manager id IS NULL;

- Performance
	- NOT IN: Query performs nested full table scans
	- NOT EXISTS: Query can use an index within the subquery.

## UNIQUE operator

- When we apply UNIQUE to a subquery, it returns **true** if no row is duplicated in the answer to the subquery.
- What would the following SQL query return?

SELECT S.sname FROM Sailors S WHERE UNIQUE (SELECT R.bid FROM Reserves R WHERE R.bid=103 AND R.sid=S.sid)

(All sailors with at most one reservation for boat 103.)

Note in Oracle, UNIQUE works like DISTINCT.

#### BETWEEN and AND operators

- The **BETWEEN** and **AND** operator selects a range of data between two values.
- These values can be numbers, text, or dates.

### **BETWEEN** and **AND** Example

*Find the names of sailors whose age is between 25 and 35* 

 SELECT S.sname FROM Sailors S WHERE S.age BETWEEN 25 AND 35;

#### ANY/SOME, and ALL operators

*Find sailors whose rating is better than some sailor named Horatio* 

SELECT S.sid FROM Sailors S WHERE S.rating > ANY (SELECT S2.rating FROM Sailors S2 WHERE S2.sname= 'Horatio');

26 What if there are several sailors named Horatio? Alternative is to use SOME, which is equivalent to ANY operator.

#### Definition of "Any" (or "Some") Clause

F  $\leq$ comp> any  $r \Leftrightarrow \exists t \in r$  such that (F  $\leq$ comp> *t*), where  $\leq$ comp> can be:  $\lt$ ,  $\leq$ ,  $\gt$ ,  $=$ ,  $\neq$ 

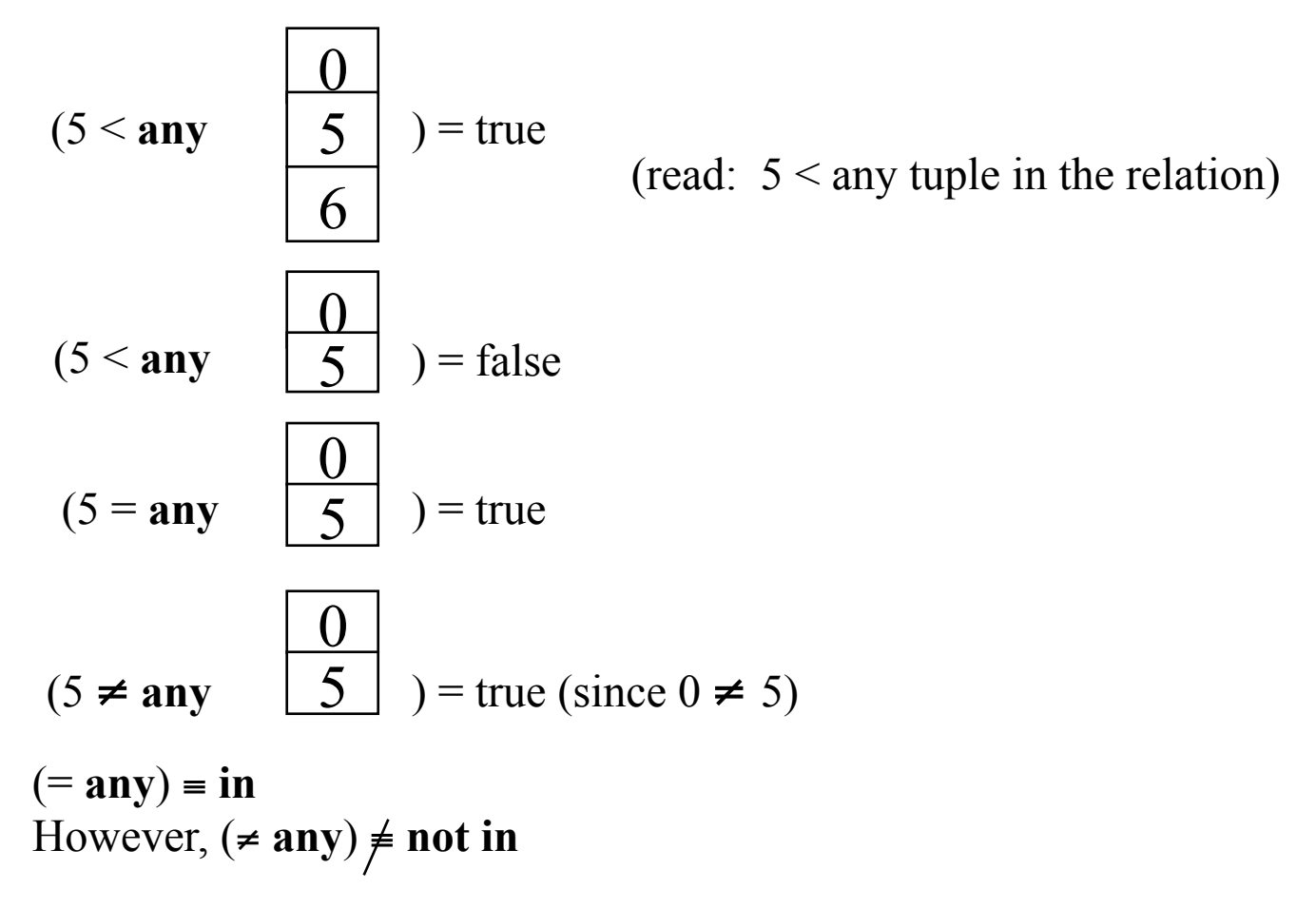

Substitute the "any" with "some", and you'll get the same result.

## Using ALL operator

*Find sailors whose rating is better than every sailor named Horatio* 

SELECT S.sid FROM Sailors S WHERE S.rating > ALL(SELECT S2.rating FROM Sailors S2 WHERE S2.sname='Horatio');

#### Definition of All Clause

• F <comp> all  $r \Leftrightarrow \forall t \in r$  (F <comp> *t*)

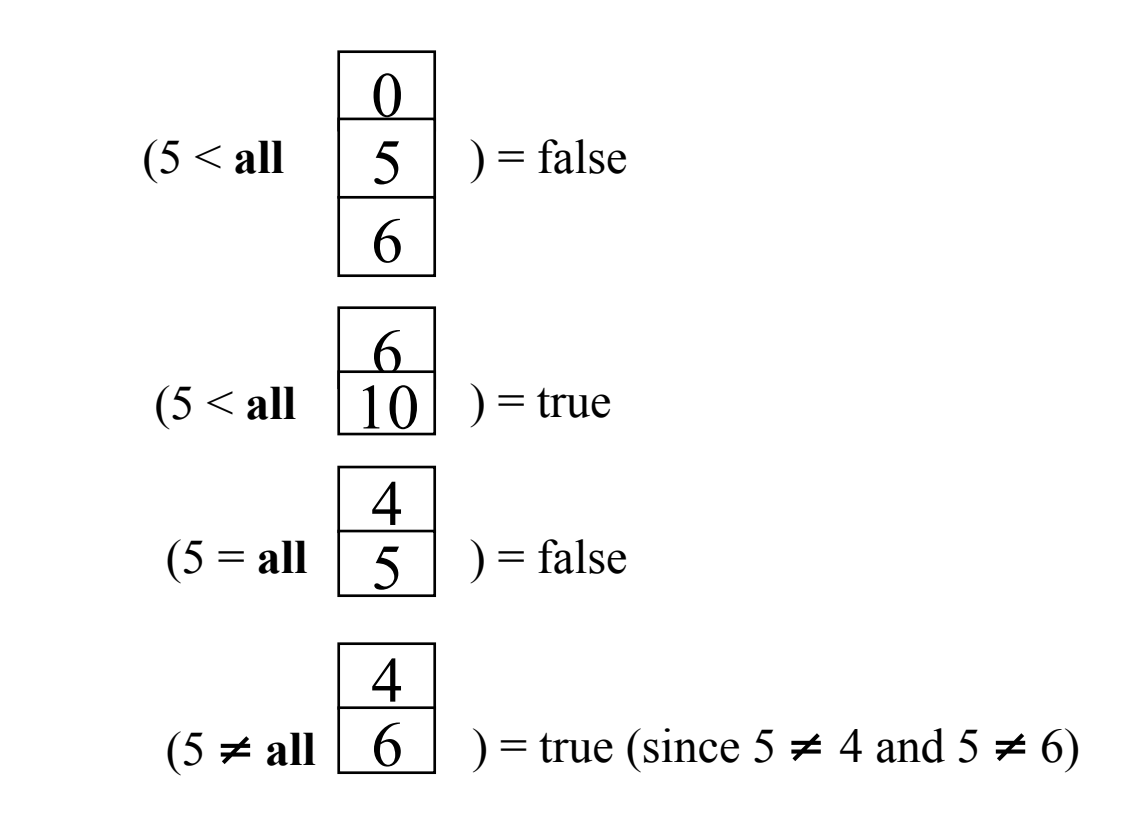

(≠ **all**) ≡ **not in**  However,  $(= \text{all}) \neq \text{in}$ 

## Post Processing

- Processing on the result of an SQL query:
	- Sorting: can sort the tuples in the output by any column (even the ones not appearing in the SELECT clause)
	- Duplicate removal
	- Example: SELECT **DISTINCT** S.sname FROM Sailors S, Reserves R WHERE S.sid=R.sid AND R.bid=103 **ORDER BY** S.sid ASC, S.sname DESC;
- Aggregation operators

## Aggregate operators

- What is aggregation?
	- Computing arithmetic expressions, such as **Minimum** or **Maximum**
- The aggregate operators supported by SQL are: COUNT, SUM, AVG, MIN, MAX

## Aggregate Operators

- **COUNT**(A): The number of values in the column A
- **SUM(A)**: The sum of all values in column A
- **AVG(A):** The average of all values in column A
- **MAX**(A): The maximum value in column A
- **MIN**(A): The minimum value in column A

(We can use DISTINCT with COUNT, SUM and AVG to compute only over non-duplicated columns)

#### Using the COUNT operator

*Count the number of sailors* 

#### SELECT COUNT (\*) FROM Sailors S;

#### Example of SUM operator

*Find the sum of ages of all sailors with a rating of 10* 

SELECT SUM (S.age) FROM Sailors S WHERE S.rating=10;

#### Example of AVG operator

*Find the average age of all sailors with rating 10* 

SELECT AVG (S.age) FROM Sailors S WHERE S.rating=10;

#### Example of MAX operator

*Find the name and age of the oldest sailor* 

#### SELECT S.sname, MAX(S.age) FROM Sailors S;

But this is illegal in SQL!!

#### Correct SQL Query for MAX

SELECT S.sname, S.age FROM Sailors S WHERE S.age = ( SELECT MAX(S2.age) FROM Sailors S2 );

#### Alternatively…

SELECT S.sname, S.age FROM Sailors S WHERE ROWNUM  $\leq 1$ ORDER BY S.age DESC;

#### Another Aggregate Query

*Count the number of different sailor names* 

#### SELECT COUNT (DISTINCT S.sname) FROM Sailors S